- **100Base-T** Twisted pair connection, Fast Ethernet. Network connection for 100-Mbps networks.
- **10Base-2** Thin Ethernet connection. Network connection for 10-Mbps networks with BNC connector. T-connectors are used for the connection of equipment with BNC sockets.
- **10Base-T** Twisted pair connection. Network connection for 10-Mbps networks >> RJ45 connector.
  - 1TR6 D-channel protocol used in the German ISDN. Today the more common protocol is the ➤> DSS1.
- Access list A rule that defines a set of packets that should or should not be transmitted by the router.
- Accounting Recording of connection data, e.g. date, time, connection duration, charging information and number of data packets transferred.
  - ADSL Asymmetric >> Digital Subscriber Line

The data rate is up to 640 kbps →> upstream and 1.5 - 9 Mbps →> downstream over ranges of up to 5.5 km (ITU-T standard >> G.992.1).

The main ADSL applications are: Internet access, video-on-demand (digital and compressed) and high speed data transfer.

ARP Address Resolution Protocol

ARP belongs to the **>> TCP/IP protocol family**. ARP resolves IP addresses into their corresponding **>> MAC addresses**.

- Asynchronous transmission A method of data transmission in which the time intervals between transmitted characters can vary in length. This allows computers and peripheral devices to intercommunicate without being synchronized by clock signals. The beginning and end of the transmitted characters must be marked by start and stop bits – in contrast to ➤> synchronous transmission.
  - ATM Asynchronous Transfer Mode

The ATM technology can be used to implement switched, connection-based LANs and WANs. It permits a theoretically unlimited number of high speed leased lines dedicated to network users for use between users and to servers. ATM is based on fast cell switching, which allows variable bit rates and supports different types of data traffic, such as voice, video and data.

BACP/BAP Bandwidth Allocation Control Protocols (BACP/BAP according to RFC 2125)

A protocol used for bandwidth management. BACP/BAP manages adding or droppig B-channels. BAP uses three different requests, to manage changes in bandwidth allocation: Call Request, Callback Request and Link Drop Request.

B-channel A bearer channel of an ➤> ISDN Basic Rate Interface or a ➤> Primary Rate Interface for the transmission of traffic (voice, data). An ISDN Basic Rate Interface consists of two B-channels and one ➤> D-channel. A B-channel has a data transmission rate of 64 kbps.

The data transmission rate of an ISDN Basic Rate Interface with your router can be increased to up to 128 kbps using  $\rightarrow \rightarrow$  channel bundling.

BOD Bandwidth on Demand

Bandwidth on Demand is an extended method of **>> channel bundling**, in which it is also possible to connect **>> dialup connections** to **>> leased lines** or to configure dialup connections as a backup facility for leased lines.

BootP Bootstrap protocol

Based on >> UDP or >> IP protocol. Automatically assigns an >> IP address. DIME Tools contain a BootP server that you can start on your PC to assign the as yet unconfigured router an IP address.

Bridge Network components for connecting homogeneous networks. As opposed to a
 ➤ router, bridges operate at layer 2 (data link layer) of the ➤> OSI model, are independent of higher-level protocols and transmit data packets using
 ➤ MAC addresses. Data transmission is transparent, which means the information contained in the data packages is not interpreted.

Bridges are used to physically decouple networks and to reduce network data traffic. This is done by using filter functions that allow data packets to pass to certain network segments only.

Some BinTec routers can be operated in Bridging Mode.

| Broadcast            | Broadcasts (data packages) are sent to all stations in a network in order to ex-<br>change information. Generally, there is a certain address (broadcast address)<br>in the network that allows all stations to interpret a message as a broadcast.                                                                                                    |
|----------------------|----------------------------------------------------------------------------------------------------|
| Bus                  | A data transmission medium for use by all the devices connected to a network.<br>Data is forwarded over the entire bus and received by all devices on the bus.                                                                                                    |
| Called party number  | Number of the terminal called.                                                                                                    |
| Calling party number | Number of the calling terminal.                                                                                                    |
| CAPI                 | Common ISDN Application Programming Interface                                                                                                    |
|                      | A software interface standardized in 1989 that allows application programs to access ISDN hardware from the PC. Most ISDN-specific software solutions work with the CAPI interface. Such communications applications enable you, for example, to send and receive faxes or transfer data over the ISDN from your PC. See also <b>&gt;&gt; Remote CAPI</b> .                                                    |
| CCITT                | Consultative Committee for International Telegraphy and Telephony                                                                                                    |
|                      | A predecessor organization of the $\rightarrow$ <b>ITU</b> that passed recommendations for the development of communications standards for public telephony and data networks and data transmission interfaces.                                                                                                    |
| Channel bundling     | Channel bundling                                                                                                    |
|                      | Function of your router. Channel bundling is a method of increasing the data throughput. The data throughput is doubled by switching in a second $\rightarrow$ <b>B</b> - <b>channel</b> for data transmission. Channel bundling can be either dynamic (= on demand) or static (= always).                                                                                                    |
| СНАР                 | Challenge Handshake Authentication Protocol                                                                                                    |
|                      | A security mechanism during the establishment of a connection with a<br>WAN partner using >> PPP. This protocol is used for checking the WAN partner name and the password defined for the WAN partner. If the partner name and password at both ends are not the same, a connection is not set up. The user name and password are encoded in CHAP before they are sent to the partner – as opposed to >> PAP. |

CLID Calling Line Identification

A security mechanism during the establishment of a connection with a **WAN partner**. A caller is identified by means of his ISDN extension number before the connection is established. If the extension number is not the same as the extension number you have defined for a WAN partner, a connection is not established.

- **Client** A client uses the services provided by a **>> server**. Clients are usually workstations.
- **Configuration Manager** Windows application (similar to the Windows Explorer), which uses SNMP commands to request and carry out the settings of your router. The application was called the **>> DIME Browser** before **BRICKware** version 5.1.3.
  - Data compression A process for reducing the amount of data transmitted. This enables higher throughput to be achieved in the same transmission time. Examples of this technique include ➤> STAC, ➤> VJHC and ➤> MPPC.
    - **Datagram** A self-contained >> data packet that is forwarded in the network with minimum protocol overhead and without an acknowledgment mechanism.
    - **Data packet** A data packet is used for information transfer. Each data packet contains a prescribed number of characters (information and control characters).
      - DCE Data Circuit-Terminating Equipment

Data Circuit-Terminating Equipment (see >> V.24)

- D-channel Control and signaling channel of an ➤> ISDN Basic Rate Interface or
  ➤ Primary Rate Interface. The D-channel has a data transmission rate of 16 kbps. In addition to the D-channel, each ISDN BRI has two ➤> B-channels.
  - **DCN** Data communications network
  - DHCP Dynamic Host Configuration Protocol
    - A Microsoft protocol that provides a mechanism for dynamic assignment of IP addresses. A DHCP server allocates each >> client in a network an IP address from a defined address pool compiled by the system administrator. Prerequisite: >> TCP/IP must be configured at the clients so that they can request their IP address from the server. Your BinTec router can be used as a DHCP server.

- Dialup connection A connection is set up when required by dialing an extension number, in contrast to a ➤> leased line.
  - **DIME** Desktop Internetworking Management Environment

**DIME Tools** are a collection of tools for configuration and monitoring of routers over Windows applications. They are included with all BinTec routers free of charge.

**DIME Browser** Old name for **>> Configuration Manager**.

Direct dialing range See >> extension numbers range

**DMZ** DeMilitarized Zone

This is a separate network located between the internal LAN and the Internet. The DMZ is more trustworthy than the Internet, but the DMZ computers do not receive the same rights as the computers in the internal LAN. The DMZ is the place for all services that have to make direct contact with the Internet. If a Web or mail server is attacked, this has no effect on the security of your internal network.

DNS Domain Name System

Each device in a >> TCP/IP network is usually located by its >> IP address. Because >> host names are often used in networks to reach different devices, it is necessary for the associated IP address to be known. This task can be performed by a DNS server. which resolves the host names into IP addresses. Alternatively, name resolution can also take place over the HOSTS file, which is available on all PCs.

- **Domain** A domain refers to a group of devices in a network, whose host names share a common suffix, the domain name. Thus, in the >> Internet, a part of a naming hierarchy (e.g. bintec.net).
- **Downstream** Data transmission rate from the **>> ISP** to the client.
  - DSL/xDSL Digital Subscriber Line

Data transmission technique that enables high transmission rates to be achieved on normal telephone lines.

The data rate is dependent on the distance to be covered and the quality of the line.

xDSL is used as a bookmark for the different DSL variants, such as ➤> ADSL, >> RADSL, >> VDSL, >> HDSL, >> SDSL,

**>> U-ADSL**, etc., which are part of the family of DSL techniques.

**DSS1** Digital Subscriber Signalling System.

A common D-channel protocol used in the Euro ISDN.

DTE Data Terminal Equipment

Data Terminal Equipment (see >> V.24)

**DTMF** Dual Tone Multi Frequency (tone dialing system)

Dialing method for telephony systems. In this method, pressing a key on the telephone keypad generates two simultaneous tones, which are correspondingly evaluated by the PABX or exchange.

E1/T1 E1: European variant of the 2.048 Mbps ➤> ISDN ➤> Primary Rate Interface, which is also called the E1 system.

T1: American variant of the ISDN Primary Rate Interface with 23 basic channels and one D-channel (1.544 Mbps).

EAZ Terminal Selection Digit

Is only used in the >> 1TR6 system and designates the last digit of an extension number. It is used for dialing various terminals connected to the ISDN Basic Rate Interface (e.g. fax). This occurs by attaching one digit between 0 and 9 to the actual ISDN telephone number. In Euro ISDN (DSS1), the complete extension number, >> MSN, is transferred instead of the EAZ.

- **Encapsulation** Encapsulation of >> data packets in a certain protocol for transmitting the packets over a network that the original protocol does not directly support (e.g. NetBIOS over TCP/IP).
  - **Encryption** Refers to the encoding of data, e.g. **>> MPPE**.
    - **Ethernet** A local network that connects all devices in the network (PC, printers, etc.) via a twisted pair or coaxial cable.

| Extension         | An extension is an internal number for a terminal or subsystem. In >> point-<br>to-point ISDN accesses, the extension is usually a number from the<br>>> extension numbers range assigned by the telephone provider. In point-<br>to-multipoint connections, it can be the MSN or a part of the MSN.                                             |
|-------------------|----------------------------------------------------------------------------------------------------|
| Extension numbers | (direct dialing range)                                                                                                    |
| range             | A >> point-to-point ISDN access includes a >> PABX number and an ex-<br>tension numbers range. The PABX number is used to reach the PABX. The ex-<br>tension numbers range is a group of numbers used for selecting terminals within<br>the >> PABX.                                                                                             |
| Filters           | A filter comprises a number of criteria (e.g. protocol, port number, source and destination address). These criteria can be used to reject a packet from the traf-<br>fic flow. Such a packet can then be handled in a specific way. For this purpose, a certain action is associated with the filter, which creates a filter rule.              |
| Firewall          | Designates the whole range of mechanisms to protect the local network against external access. Your router provides protection mechanisms such as<br>>> NAT, >> CLID, >> PAP/CHAP, access lists, etc.                                                                                                    |
| FTP               | File Transfer Protocol                                                                                                    |
|                   | A TCP/IP protocol used to transfer files between different hosts.                                                                                                    |
| G.991.1           | Data transmission recommendation for >> HDSL                                                                                                    |
| G.991.2           | Data transmission recommendation for >> SHDSL                                                                                                    |
| G.992.1           | Data transmission recommendation for ADSL: ITU-T G.992.1                                                                                                    |
|                   | See also >> G.992.1 Annex A and >> G.992.1 Annex B.                                                                                                    |
| G.992.1 Annex A   | Data transmission recommendation for ADSL: ITU-T G.992.1 Annex A                                                                                                    |
|                   | Annex A of the recommendation describes the transmission of ADSL data over<br>POTS lines >> upstream in the frequency range from 25 kHz to 138 kHz and<br>>> downstream from 138 kHz to 1104 kHz. Annex A is used mainly in coun-<br>tries in which ISDN is not widespread, e.g. France. BinTec's X2300 router sup-<br>port this recommendation. |

G.992.1 Annex B Data transmission recommendation for ADSL: ITU-T G.992.1 Annex B

Annex B of the recommendation describes the transmission of ADSL data over ISDN lines >> upstream in the frequency range from 138 kHz to 276 kHz and >> downstream from 276 kHz to 1104 kHz. BinTec's X2300i and X2300is routers support this recommendation.

Gateway Entrance and exit, transition point

Component in the local network that offers access to other networks, also offers transitions between different networks, e.g.  $\rightarrow$  LAN and  $\rightarrow$  WAN.

## G.SHDSL See >> G.991.2 and >> SHDSL

HDSL High Bit Rate >> DSL

The >> upstream and >> downstream data rates are: for >> T1 1.554 Mbps and for >> E1 2.048 Mbps over ranges up to 4 km. Data transfer is performed using one, two or three wire pairs.

Since HDSL occupies the baseband, no baseband services like >> ISDN or >> POTS can be offered using the same line. The primary application of HDSL is high speed data transfer over leased lines.

HDSL2 High Bit Rate >> DSL, version 2

The >> upstream and >> downstream data rate is 1.554 Mbps over ranges up to 4 km. Data transfer is performed using a single wire pair.

Since HDSL2 occupies the baseband, no baseband services like >> ISDN or >> POTS can be offered using the same line. The primary application of HDSL2 is high speed data transfer over leased lines.

- Host name A name used in ➤> IP networks instead of the corresponding ➤> IP address. A host name consists of an ASCII string that uniquely identifies the host computer.
  - **Hub** Network component used to connect several network components together to form a local network (star-shaped).
  - ICMP Internet Control Message Protocol

An extension to the Internet Protocol ( $\rightarrow$  IP), which permits IP-based error messages, test packets and information messages. Defined in STD 5, RFC 792.

| Internet                       | The Internet consists of a range of regional, local and university networks. The <b>&gt;&gt; IP protocol</b> is used for data transmission in the Internet.                                                                                                    |
|--------------------------------|----------------------------------------------------------------------------------------------------|
| IP                             | Internet Protocol                                                                                                    |
|                                | One of the <b>&gt;&gt; TCP/IP</b> suite of protocols used for the connection of Wide Area Networks ( <b>&gt;&gt; WANs</b> ).                                                                                                    |
| IP address                     | The first part of the address by which a device is identified in an IP network, e.g. 192.168.1.254. See also <b>&gt;&gt; netmask</b> .                                                                                                    |
| ΙΡοΑ                           | IP over ATM                                                                                                    |
|                                | IPoA enables IP data packets to be transported directly over an ➤➤ ATM net-<br>work (RFC 2684).                                                                                                    |
| ISDN                           | Integrated Services Digital Network                                                                                                    |
|                                | The ISDN is a digital network for the transmission of voice and data. There are two possible subscriber connections for ISDN, the <b>&gt;&gt; ISDN Basic Rate</b><br>Interface and the <b>&gt;&gt; Primary Rate Interface</b> . ISDN is an international standard. For ISDN protocols, however, there is a range of variations. |
| ISDN Basic Rate Inter-<br>face | An ISDN subscriber interface. The Basic Rate Interface consists of two >> B-<br>channels and a >> D-channel. Compare >> Primary Rate Interface.                                                                                                    |
|                                | The interface to the subscriber is provided by an $\rightarrow$ <b>S0 bus</b> .                                                                                                    |
| ISDN BRI                       | ISDN Basic Rate Interface                                                                                                    |
|                                | >> ISDN Basic Rate Interface, also >> S0 interface.                                                                                                    |
| ISDN Login                     | Function of your router. Your router can be configured and administrated re-<br>motely using ISDN Login. ISDN Login operates on routers in the ex works state<br>as soon they are connected to an ISDN connection and therefore reachable via<br>an extension number.                                                           |
| ISDN PRI                       | ISDN Primary Rate Interface                                                                                                    |
|                                | ISDN >> Primary Rate Interface, also >> S2M interface.                                                                                                    |
| ISO                            | International Standardization Organization                                                                                                    |
|                                | An international organization for the development of world-wide standards, e.g.<br>>> OSI model.                                                                                                    |

9

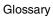

| ISP         | Internet Service Provider                                                                                                    |
|-------------|----------------------------------------------------------------------------------------------------|
| ISF         |                                                                                                    |
|             | Allows companies or private individuals access to the Internet.                                                                                                    |
| ITU         | International Telecommunication Union                                                                                                    |
|             | International organization that co-ordinates the construction and operation of telecommunications networks and services.                                                                                         |
| LAN         | Local Area Network                                                                                                    |
|             | A network covering a small geographic area and controlled by its owner. Usually within the confines of a building or corporate center.                                                                           |
| Layer 1     | Layer 1 of the >> ISO OSI Model, the bit transfer layer.                                                                                                    |
| Leased line | Leased line                                                                                                    |
|             | Fixed connection to a subscriber. In contrast to a $\rightarrow$ dialup connection, neither an extension number nor connection setup or clearing is necessary.                                                   |
| MAC address | Every device in the network is defined by a fixed hardware address (MAC ad-<br>dress). The network card of a device defines this internationally unique address.                                                 |
| MIB         | Management Information Base                                                                                                    |
|             | The MIB is a database that describes all the manageable devices and functions connected to a network. All MIBs (including the BinTec MIB) contain objects specific to the manufacturer. >> SNMP is based on MIB. |
| Modem       | Modulator/Demodulator                                                                                                    |
|             | An electronic device used to convert digital signals to analog tone signals and vice versa, so that data can be transmitted in an analog medium.                                                                 |
| MPPC        | Microsoft Point-to-Point Compression                                                                                                    |
|             | >> data compression procedure for                                                                                                    |
| MPPE        | Microsoft Point-to-Point Encryption                                                                                                    |
|             | Data encryption process.                                                                                                    |
| MSN         | Multiple Subscriber Number                                                                                                    |
|             |                                                                                                    |
|             |                                                                                                    |
|             |                                                                                                    |

Multiple number for an ISDN BRI in Euro ISDN. The MSN is the extension number that permits a terminal to be addressed specifically on the  $\rightarrow \rightarrow S_0$  bus in Euro ISDN. An MSM has up to eight digits. (For example, in the number 49 911 7654321, the MSN is 7654321.)

Usually three such MSNs are assigned to each ISDN BRI (point-to-multipoint connection) in Germany.

Multiprotocol router A >> router that can route several protocols, e.g. >> IP, >> X.25, etc.

NAT Network Address Translation

Security mechanism of your router. Using NAT conceals your complete network to the outside world. The IP addresses of all devices in your own network remain confidential, only one IP address is made known for connections to the outside.

NetBIOS Network Basic Input Output System

A programming interface that activates network operations on a PC. It is a set of commands for transmitting and receiving data to and from other Windows PCs on the network.

- Netmask The second part of an address in an IP network, used for identification of a device, e.g. 255.255.255.0. See also ➤> IP address.
- **Network address** A network address designates the address of a complete local network.
  - NT Network Termination

An NT adapter is the network termination unit of an  $\rightarrow$  ISDN connection. In Germany, this is obtained from Deutsche Telekom AG. It is used to connect a private network ( $\rightarrow$  S<sub>0</sub> bus) to the public ISDN network. It is equivalent to the terminal socket used for connecting an analog telephone.

**NTBA** Network Termination for Basic Access.

An NTBA adapter is the network termination unit of an  $\rightarrow$  ISDN Basic Rate Interface. In Germany, this is obtained from Deutsche Telekom AG. It is used to connect a private network ( $\rightarrow$  S0 bus) to the public ISDN network. It is equivalent to the terminal socket used for connecting an analog telephone.

OAM Operation and Maintenance

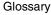

Monitor functions for the administrator of the >> ADSL line.

**OSI model** OSI = Open Systems Interconnection

>> ISO reference model for networks. Defines interface standards between computer manufacturers for software and hardware requirements.

OSPF Open Shortest Path First

Routing protocol used in networks to exchange information (routing tables) between **>> routers**.

PABX Private Automatic Branch Exchange

An ISDN PABX is a telephone exchange with >> S0 interface and >> 1TR6 or other manufacturer-specific >> D-channel protocols on the subscriber side.

Exchanges allow internal connections between the PABX extensions without the need to connect to the telephone service provider. Not all BinTec routers contain an exchange.

An ISDN PABX is used to set up an internal telephone infrastructure. Both analog terminals (e.g. fax, modem) and digital terminals can be connected to a PABX. The internal network provides free telephoning and connection switching. The individual terminals are given different extension numbers.

- PABX number A point-to-point ISDN access includes a PABX number and an ➤> extension numbers range. The PABX number is used to reach the PABX. A certain terminal of the ➤> PABX is then dialed via one of the numbers of the extension numbers range.
  - PAP Password Authentication Protocol

Authentication process for connecting over **>> PPP**. Functions like **>> CHAP**, except that the user name and password are not encoded before being transmitted to the partner.

Ping Packet Internet Groper

Command that can be used to determine the range to remote network components. Ping is also used for test purposes to determine if the remote device can actually be reached at all.

| Glossary |  |
|----------|--|
|----------|--|

| Point-to-multipoint               | Point-to-multipoint                                                                                                    |
|-----------------------------------|----------------------------------------------------------------------------------------------------|
|                                   | Feature of a connection that is permanently connected between three or more data stations or set up via switching systems.                                                                                                    |
| Point-to-multipoint<br>connection | Point-to-multipoint (>> Point-to-multipoint)                                                                                                    |
|                                   | Several different terminals can be connected to a point-to-multipoint connection. The individual terminals are addressed via certain extension numbers ( <b>&gt;&gt;</b> MSNs).                                                                                                    |
| Point-to-point                    | Point-to-point                                                                                                    |
|                                   | Feature of a connection between two data stations only. The connection can be permanently switched or set up via switching systems.                                                                                                    |
| Point-to-point ISDN ac-           | Point-to-point (>> point-to-point)                                                                                                    |
| cess                              | A point-to-point ISDN access is used for the connection of a <b>&gt;&gt; PABX</b> . The PABX can forward calls to a number of terminals. A point-to-point access includes a <b>&gt;&gt; PABX number</b> , via which the PABX is reached from outside and a group of numbers ( <b>&gt;&gt; extension numbers range</b> ), with which the terminals connected to the PABX can be dialed.                                  |
| Port                              | Input/output                                                                                                    |
|                                   | The port number is used to decide to which service (telnet, WWW) an incoming data packet should be sent.                                                                                                    |
| POTS                              | Plain Old Telephone System                                                                                                    |
|                                   | The traditional analog telephone network.                                                                                                    |
| PPP                               | Point-to-Point Protocol                                                                                                    |
|                                   | A protocol suite for authentication of the connection parameters of a >> point-<br>to-point connection. PPP is used to connect local networks over the<br>>> WAN. Multiprotocol packets are encapsulated (>> encapsulation) in a<br>standard format before transmission. Establishing a connection involves a num-<br>ber of other components and subprotocols, such as the authentication mecha-<br>nisms >> PAP/CHAP. |
| PPP authentication                | Security mechanism. A method of authentication using passwords in $\rightarrow$ <b>PPP</b> .                                                                                                    |
| PPPoA                             | Point to Point Protocol over Ethernet >> ATM                                                                                                    |

The PPP-over-ATM (PPPoA) protocol enables PPP data packets to be transported directly over an ATM network (RFC 2364).

**PPPoE** Point to Point Protocol over Ethernet

The PPP-over-Ethernet (PPPoE) protocol permits Internet access over Ethernet via an **>> xDSL** modem or xDSL router (RFC 2516).

- Primary Rate InterfaceAn ISDN subscriber interface. The PRI consists of a D-channel and 30 B-chan-<br/>nels (in Europe). (In America: 23 B-channels and a D-channel.) Compare>> ISDN Basic Rate Interface.
  - **Protocol** Protocols are used to define the manner and means of information exchange between two systems. Protocols control and rule the course of data communication at various levels (decoding, addressing, network routing, control procedures, etc.).
  - **Proxy ARP** ARP = Address Resolution Protocol

Process used to determine the associated ➤➤ MAC address for a host whose ➤> IP address is known.

**RADSL** Rate-Adaptive >> Digital Subscriber Line

The data rate is up to 640 kbps →> upstream and 1.5 - 9 Mbps → downstream over ranges of up to 18.5 km.

The main RADSL applications are: Internet access, video-on-demand (digital and compressed) and high speed data transfer.

- Real Time Clock (RTC) Hardware clock with buffer battery
  - **Remote** Remote, as opposed to local.

If a far station is not located in your own local network (LAN), but in another LAN, this is referred to as remote.

This LAN must be connected to the local LAN over a WAN connection (over your router).

- **Remote access** Opposite to local access, see **>> Remote**.
  - **Remote CAPI** BinTec's own interface for **>> CAPI**.

The Remote CAPI interface enables all subscribers of a network to use CAPI services, but over your router to a single ISDN connection. All subscribers must have the corresponding application software installed to support the CAPI interface. This standard interface is, however, used by most communications applications.

BinTec's CAPI interface is implemented as a dual-mode CAPI. CAPI 1.1 and 2.0 applications can access ISDN resources parallel to one another. This means new CAPI 2.0 applications can be used on the network or on the same PC parallel to old applications based on CAPI 1.1.

**RIP** Routing Information Protocol

Routing protocol used in networks to exchange information (routing tables) between **>> routers**.

- **RJ45** Plug or socket for maximum eight wires. Connection for digital terminals.
- **Router** A device that connects different networks at layer 3 of the >> OSI model and routes information from one network to the other.

Routers are able to recognize blocks of information and evaluate addresses (as opposed to a  $\rightarrow$  bridge, which operates with a transparent protocol). The best paths (routes) from one point to another are chosen by using routing tables. In order to keep the routing tables up to date, routers exchange information between themselves via routing protocols (e.g.  $\rightarrow$  OSPF,  $\rightarrow$  RIP).

Modern routers like your router are **>>** multiprotocol routers and thus capable of routing several protocols (e.g. IP and X.25).

- **S**<sub>0</sub> bus All ISDN sockets and the >> NTBA of an ISDN point-to-multipoint connection. All S<sub>0</sub> buses consist of a four-wire cable. The lines transmit digital ISDN signals. The S<sub>0</sub> bus is terminated with a terminating resistor after the last ISDN socket. The S<sub>0</sub> bus starts at the NTBA and can be up to 150 m long. Any ISDN devices can be operated on this bus. However, only two devices can use the S<sub>0</sub> bus at any one time, as only two >> **B-channels** are available.
- S₀ interface See >> ISDN Basic Rate Interface
- S2M interface See >> ISDN Primary Rate Interface
  - SDSL Symmetric >> Digital Subscriber Line

Symmetric data transmission: >> Upstream and >> downstream data rates range from 128 kBit/s to 2.32.M/Bits/s over ranges up to 3.5 km. Data transfer is performed using a single wire pair.

Since SDSL occupies the baseband, no baseband services like >> ISDN or >> POTS can be offered using the same line.

Server A server offers services used by ➤➤ clients. Often refers to a certain computer in the LAN, e.g. DHCP server.

In client-server architecture, a server is the software part that executes functions for its clients, e.g. >> TFTP server. In such a case, the server is not necessarily a computer server.

- Setup Tool Menu-driven tool for the configuration of your router. The Setup Tool can be used as soon as the router has been accessed (serial, ➤> ISDN Login, >> LAN).
  - SHDSL Symmetric High Bit Rate >> Digital Subscriber Line

SHDSL is a >> DSL variant similar to >> HDSL. >> Upstream and >> downstream data rates range from 192 kBit/s to 2.32.M/Bits/s in 2 Wire Mode and from 384 kBit/s to 4.64 MBit/s in 4 Wire Mode. BinTec supports data rates from 192 kBit/s in 4 wire Mode, also. 4 Wire Mode can thus be used to either increase data transfer rates or the supported line length.

Since SHDSL occupies the baseband, no baseband services like **>> ISDN** or **>> POTS** can be offered using the same line. The primary application of SHD-SL is high speed data transfer.

- **Short hold** Is the defined amount of time, after which a connection is cleared if no more data is transmitted. Short hold can be set to static (fixed amount of time) or dynamic (according to charging unit).
  - **SNMP** Simple Network Management Protocol

A protocol in the **>> TCP/IP protocol suite** that is used to transport management information about network components. Every SNMP management system contains an **>> MIB**. SNMP can be used to configure, control and administrate various network components from one system. Such an SNMP tool is included in your router, the **>> Configuration Manager**. As SNMP is a standard protocol, you can use any other SNMP managers, e.g. HP OpenView.

| SNMP shell  | Input level for SNMP commands.                                                                                                    |
|-------------|----------------------------------------------------------------------------------------------------|
| SOHO        | Small Offices and Home Offices                                                                                                    |
|             | Small offices and home offices.                                                                                                    |
| Spoofing    | Technique for reducing data traffic (and thus saving costs), especially in WANs.                                                                                                    |
|             | The router answers as proxy for remote PCs to cyclically transmitted data pack-<br>ets with monitoring function (e.g. sign of life messages).                                                                                                    |
| STAC        | Data compression procedure.                                                                                                    |
| Subnet      | A network scheme that divides individual logical networks into smaller physical units to simplify routing.                                                                                                    |
| Switch      | LAN switches are network components with a similar function to <b>&gt;&gt; bridges</b> or even <b>&gt;&gt; routers</b> . They switch data packets between the input and output port. In contrast to bridges, switches have several input and output ports. This increases the bandwidth in the network. Switches can also be used for conversion between networks with different speeds (e.g. 100-Mbps and 10-Mbps networks). |
| Synchronous | Transmission process in which the transmitter and receiver operate with exactly the same clock signals – in contrast to <b>&gt;&gt; asynchronous</b> . Spaces are bridged by a stop code.                                                                                                    |
| ΤΑΡΙ        | Telephony Application Program Interface                                                                                                    |
|             | Standard Microsoft software interface used by many telephony programs. Tele-<br>phony programs enable database-supported telephoning on the PC, such as<br>the Windows utility. TAPI services are only supported by routers with an inte-<br>grated <b>&gt;&gt; PABX</b> .                                                                                                    |
|             | All users of a network can use TAPI services via BinTec's Remote TAPI.                                                                                                    |
| ТСР         | Transmission Control Protocol                                                                                                    |
|             | One of the >> TCP/IP suite of protocols used for the connection of Wide Area Networks (>> WANs).                                                                                                    |
|             | Transmission Control Protocol/Internet Protocol                                                                                                    |

TCP/IP Transmission Control Protocol/Internet Protocol

A protocol suite for the connection of Wide Area Networks (>> WANs). The two parts of this protocol suite are >> IP (layer 3 of the OSI model) and >> TCP (layer 4 of the OSI model).

- **T-DSL** Product name used by Deutsche Telekom AG for its **>> DSL** services and products.
  - TE Terminal Equipment

Terminal equipment for subscriber access, e.g. telephone, fax or PC.

TEI Terminal Endpoint Identifier

The TEI in  $\rightarrow$  **ISDN** is an address field in layer 2 that is used for identifying a certain terminal.

- **Telematics** Telematics is a combination of telecommunication and computer technology and describes data communication between systems and devices.
  - **Telnet** Protocol from the >> TCP/IP protocol suite. Telnet enables communication with a remote device in the network.
    - TFTP Trivial File Transfer Protocol

Protocol for data transmission.

TFTP server software is a part of  $\rightarrow$  **DIME Tools**. It is used for the transfer of configuration files and software to and from the router.

## U-ADSL Universal >> Asymmetric Digital Subscriber Line

This version of ADSL technology allows the parallel use of various communication techniques, e.g.  $\rightarrow$  ISDN and  $\rightarrow$  POTS. It is designed to serve as a worldwide standard in spite of different communication technologies, line qualities and line lengths.

The use of a splitter is not intended. The data rate is up to 512 kbps **upstream** and up to 1.5 Mbps **b** downstream over ranges of up to 5.5 km.

UDP User Datagram Protocol

A transport protocol similar to **>> TCP**. UDP offers no control or acknowledgment mechanisms, but is faster than TCP. UDP is connectionless in contrast to TCP.

| <b>Upstream</b> Data transmission rate from the client to the >> IS | Jpstream | the client to the >> ISP. |
|---------------------------------------------------------------------|----------|---------------------------|
|---------------------------------------------------------------------|----------|---------------------------|

**URL** Universal/Uniform Resource Locator

Address of a file on the Internet

- V.11 ITU-T recommendation for balanced dual-current interface lines (up to 10 Mbps).
- V.24 CCITT and ITU-T recommendation that defines the interface between a PC or terminal as Data Terminal Equipment (>> DTE) and a modem as Data Circuit-terminating Equipment (>> DCE).
- V.28 ITU-T recommendation for unbalanced dual-current interface line.
- V.35 ITU-T recommendation for data transmission at 48 kbps in the range from 60 to 108 kHz.

Depending on the quality and length of cable used, the connector type and the min./max. acceptable speed on the DTE side, appreciably higher data transmission rates are possible. Up to 8 Mbps are possible over a short distance of up to 5 m if shielded twisted-pair cables are used.

- V.36 Modem for ►► V.35.
- V.42bis Data compression procedure.
  - V.90 ITU standard for 56 kbps analog modems. In contrast to older V.34 modems, data is sent in digital form to the client when the V.90 standard is used and does not need to be first converted from digital to analog on one side of the modem (provider), as was the case with V.34 and earlier modems. This makes higher transmission rates possible. A maximum speed of 56 kbps can be achieved only under optimum conditions.
  - VDSL Very high bit rate >> Digital Subscriber Line (also called VADSL or BDSL).

The data rate is 1.5 to 2.3 Mbps → upstream and 13 to 52 Mbps → downstream over ranges of 300 m to 14 km.

The main VDSL applications are: as for  $\rightarrow \rightarrow$  ADSL, but at higher transmission rates and with synchronization over short ranges.

VJHC Van Jacobson Header Compression

>> data compression procedure for IP header compression.

## VLAN Virtual LAN

A logical, not physical, group of devices, defined by software. VLANs allow network administrators to resegment their networks without physically rearranging the devices or network connections.

**VPN** Virtual Private Network

The use of existing structures such as the >> Internet structure for connecting private networks (e.g. SOHO exchange). The data can be encrypted between the two endpoints of the VPN to meet increased security requirements.

WAN Wide Area Network

Wide Area Network connections, e.g. over ISDN, X.25.

## WAN interface WAN interface

WAN interfaces connect the local network to the (>> WAN). This is usually done by means of analog or digital telephone lines (>> switched or >> leased lines).

- **WAN partner** Remote station that is reached over a **>> WAN**, e.g. ISDN.
  - **X.21** The X.21 recommendation defines the physical interface between two network components in packet-switched data networks (e.g. Datex-P).
  - **X.21bis** The X.21bis recommendation defines the >> DTE/>> DCE interface to V-series synchronous modems.
    - **X.25** An internationally agreed standard protocol that defines the interface between network components and a packet-switched data network.
    - **X.31** ITU-T Recommendation on the integration of X.25-compatible DTEs in ISDN (D-channel).